## **Exam Number/Code : SPS-200**

# **Exam Name :** IBMSPSSMPRO: IBM SPSS Modeler Professional

**Version Version Version Version :** Demo

**<http://cert24.com/> http://cert24.com/ http://cert24.com/ http://cert24.com/**

1.Which key items must be identified before <sup>a</sup> data mining project is started? (Select all that apply)

- A. A business problem or question
- B. Data quality problem
- C. Available data
- D. Available expertise on the data and business

#### Answer: B

2.Given the following Output Table to create <sup>a</sup> select node which includes vehicles from both groups A and B, click on A and on B (as shown) and select from the menu. ?

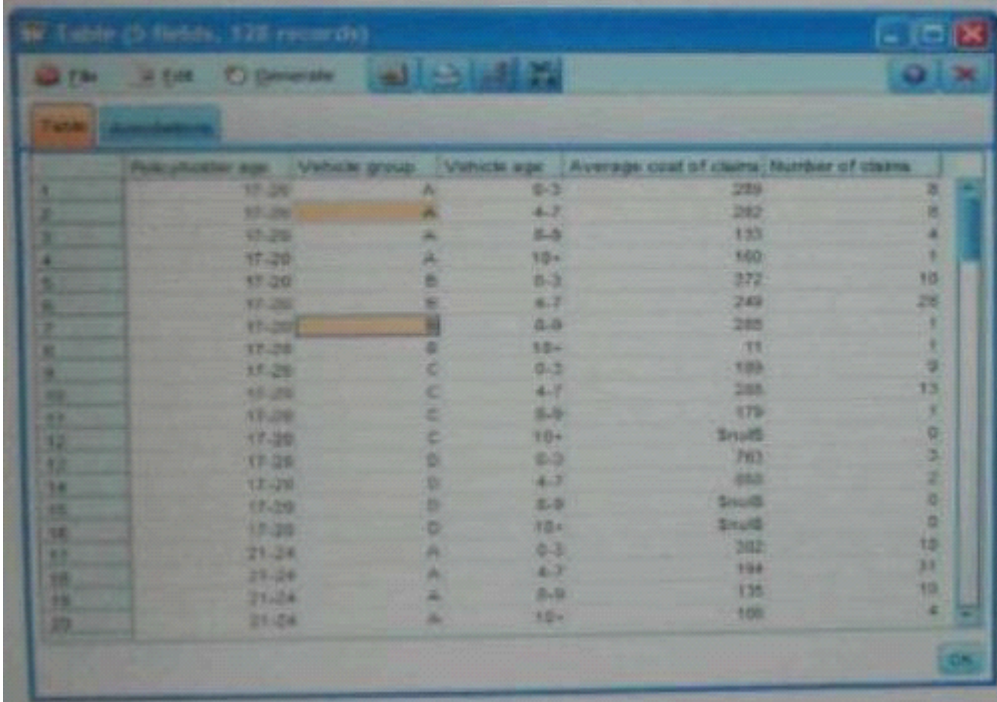

A. Generate Sel ect Node ¡ ° rn B. Generate Sel ect Node ¡ °A d

## **Answer: Answer:**B

3.Which nodes are best suited for revealing relationship between categorical (nominal, ordinal) fields? (Select all that apply)

- A. Means node
- B. Matrix node
- C. Distribution node
- D. Table node

## **Answer: Answer:**A,C

4.In two step node shown below, what does standardize numeric fields mean?

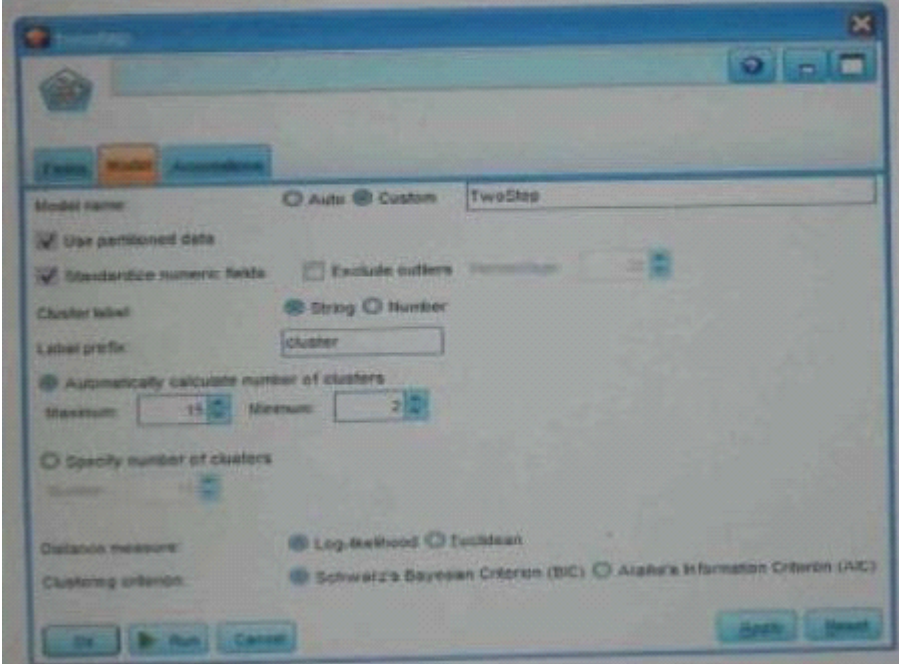

- A. Eliminate outliers to improve results.
- B. Transform the numeric fields to a scale with a mean of zero and variance of one.
- C. Limit the number of created clusters.
- D. Use only the numeric fields scale.

#### **Answer: Answer: Answer:**B

5.Which statement is correct regarding the sample node dialogue shown below?

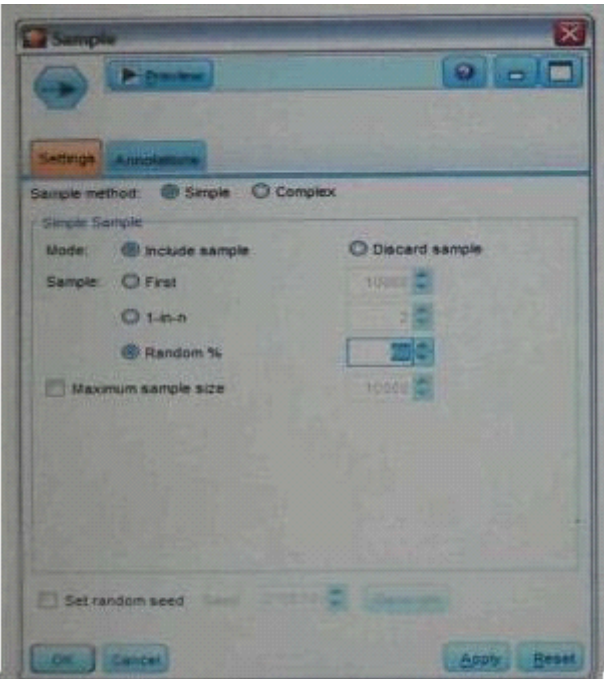

A. It will select every 60th record from the data.

B. It will randomly select exactly 60% of all the record.

C. It will select approximately 60% of the records. This is, each record will have <sup>a</sup> 605 probability of being selected.

D. It will always draw the same 60% of records each time this sample node is run.

#### **Answer: Answer: Answer:**C

6.Which statements are true of the Feature Selection node? (Select all that apply)

- A. Input fields can be selected on the basis or importance.
- B. The Target fields can be either categorical or continuous measurement.
- C. The Input fields can only be continuous measurement.
- D. When <sup>a</sup> target field is not specified then it will create <sup>a</sup> generalized output.

#### **Answer:** A,B

7.What is the reason that the three nodes in the following figure have been colored

purple?

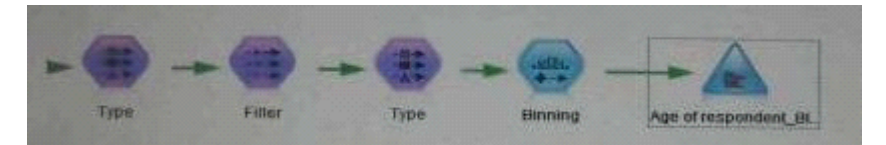

A. The purple nodes were pushed back to the database.

- B. IBM SPSS Modeler is running out of memory.
- C. The purple nodes will be executed later.
- D. There are multiple type nodes in <sup>a</sup> row.

## **Answer: Answer: Answer:**A

8.On the PCA/Factor node when doing <sup>a</sup> Principle Component analysis without rotation, the values reported on the Component Matrix represents the correlation between each field and factor.

A. True

B. False

## **Answer: Answer: Answer:**B

9.As <sup>a</sup> default, the Evaluation node provides <sup>a</sup> graph of the first category of your target field. To change the category, you need to modify which sector?

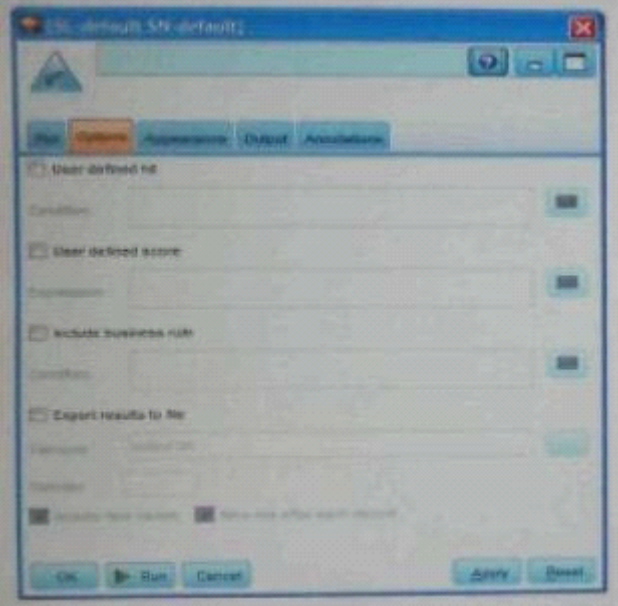

- A. User defined hit
- B. User defined score
- C. Include business rule
- D. Export results to file

## **Answer: Answer:**A

10.Which Model nodes can have <sup>a</sup> categorical target field? (Select all that apply)

- A. Discriminant node B. Linear node
- C. Neutral Net node
- D. C & R Tree node

**Answer:** A,B